**Основные технические требования к широкоформатной и интерьерной печати для макетов аэропорта г. Уфа**

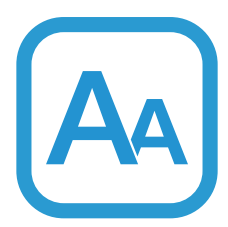

Минимальный размер шрифта в макете 29 мм ( измерение по строчным буквам). Для размещения макета в Уфе - минимальный шрифт должен быть 60 мм. Эти ограничения даны для прямых рубленых шрифтов типа Arial, для других шрифтов минимальный размер может увеличиться. Подрядчик по размещению может потребовать иной минимальный шрифт (больший, чем указано в данных требованияx).

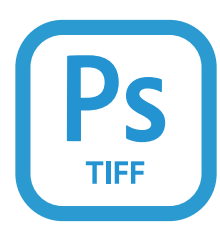

Расширение: tiff , psd. Файл рекомендуем архивировать. Tiff - 4 канала

(Cyan, Magenta, Yellow, Black) без слоев (все изображение должно быть сведено в единственном слое Background), без дополнительных альфа-каналов (Channels), без путей (Paths).

Вместе с HiRes файлом необходимо к каждому макету присылать файл в формате jpg (снятый с HiRes файла). Вес макета в формате jpg должен быть не более 1МБ (файл прикреплять вложением в письмо).

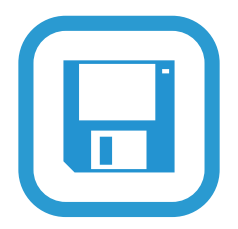

Предоставление файлов в печать: Любые внешние накопители данных. Электронная почта (уточняется у Вашего менеджера). Корпоративный файлообменник ( логин и пароль можно получить у Вашего менеджера).

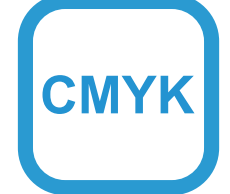

Цветоделение файлов RGB в CMYK мы рекомендуем производить со следующими настройками Color Settings программы Adobe Photoshop: SWOP (Coated); Dot Gain: 20%; Separation type: GCR; Black Generation: Medium; Total Ink Limit: 300%; Black ink Limit: 100%. Значение Тotal ink в файле не должно превышать 300% Для получения насыщенного черного цвета рекомендуется делать его композитным (например, C50; M50; Y50; K100). Для получения насыщенного серого цвета с минимальным полошением рекомендуется делать его композитным

(например, C20, М20, Y20, В40)

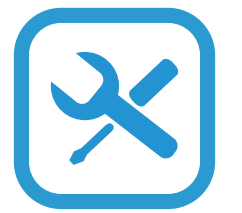

Файл должен иметь понятное название с указанием размера (например: «Russia\_2000х1500mm»), файлы с обобщённым названием «баннер», «пленка2», «печать» или «001» не принимаются).

если края файла белые, необходимо отмечать границу рамкой желтого цвета толщиной в 1 мм по внутреннему краю;

для лучшей отпечатки градиента ставьте в макете максимальное значение его шагов;

для уверенности в том что отпечаток не будет состоять из нескольких частей, уточняйте у менеджера размер материала на котором собираетесь печатать.

При заказе печати необходимо указать пост обработку.

Файлы для производства оговариваются отдельно. (баннер планшет, фасадные баннера, и т.д.)

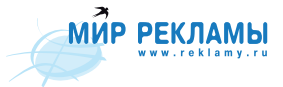